## LEVEL 4

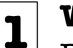

**Warm Up** Play this exercise like a melody, breathe deep and relaxed.

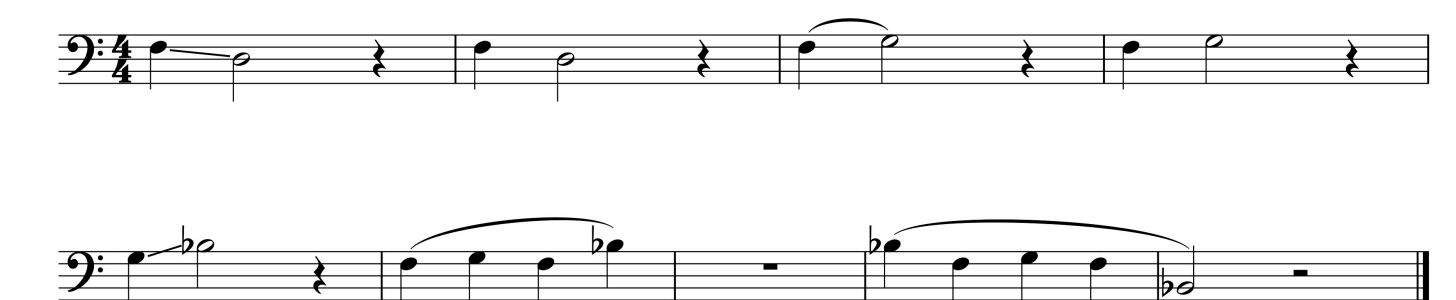

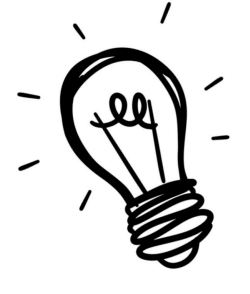

Tip of the week<br>practice basics to learn essential skills to improve of playing. Stress is not helpful here. Then<br>id too much pressure. Play difficult exercises slow<br>t, taking enough time for breaks and breathing.<br>exercise

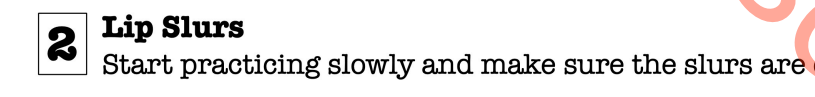

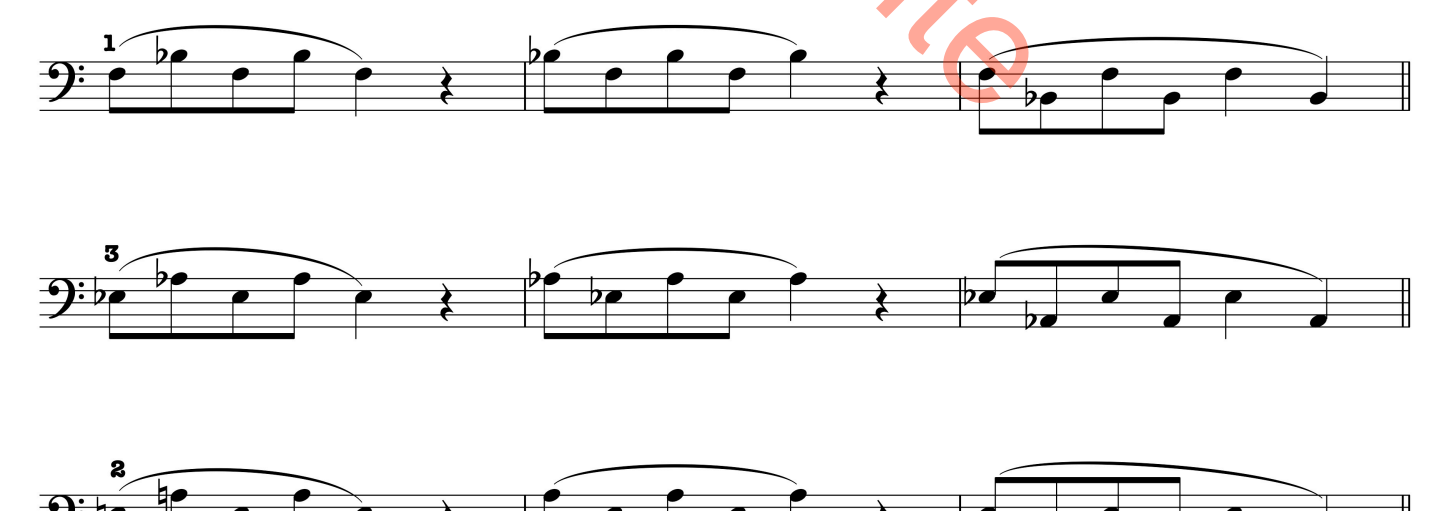

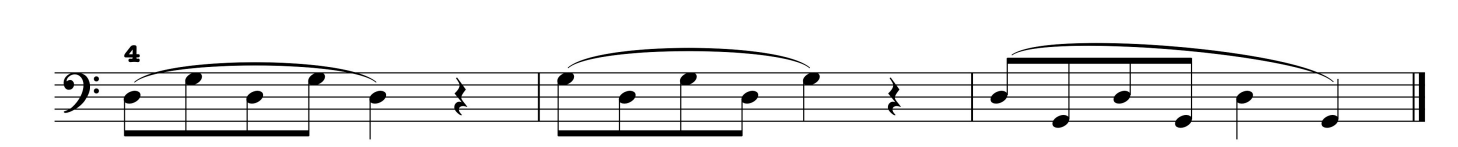

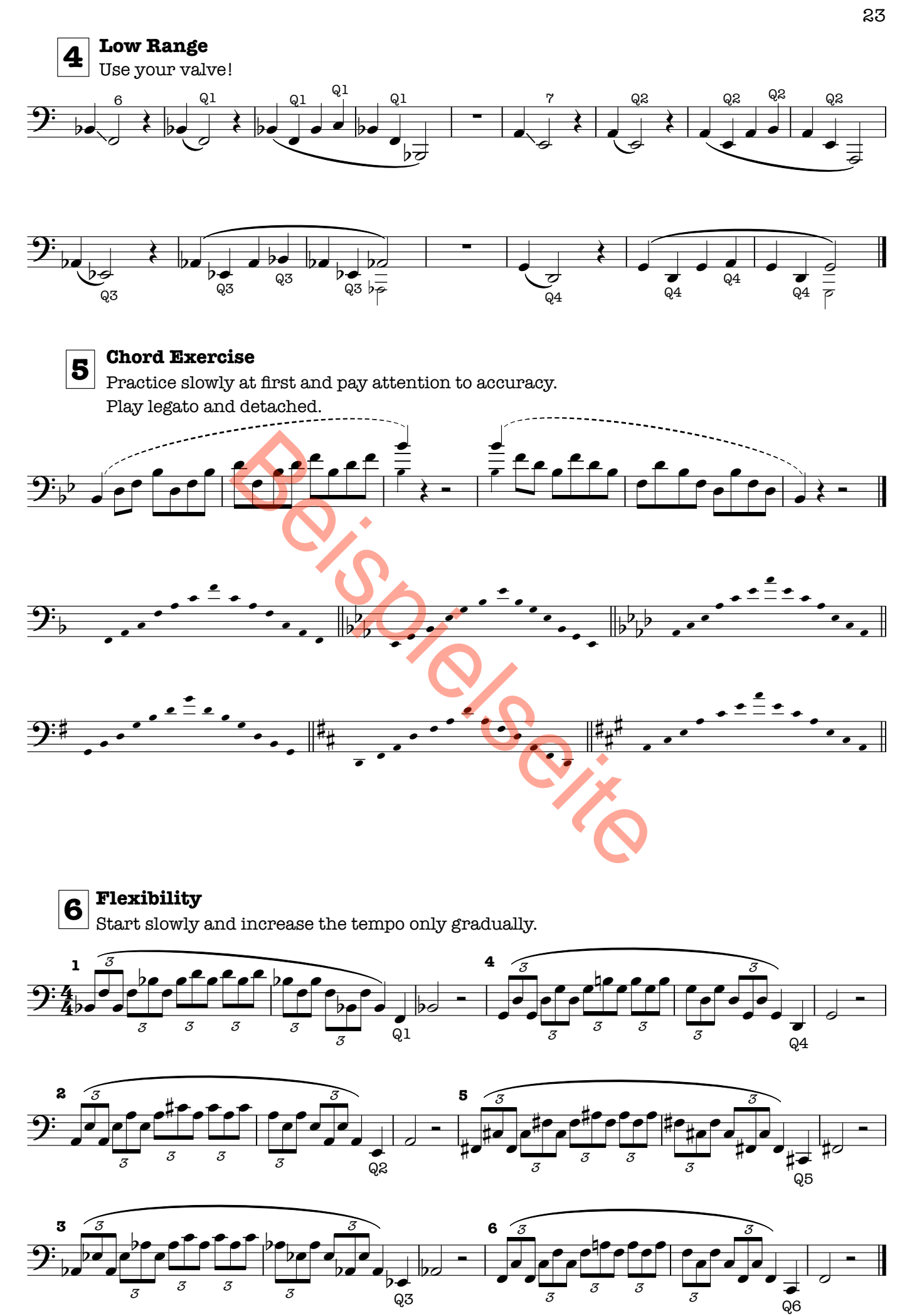

All Rights reserverd

**ECR 2303**